Zener Model

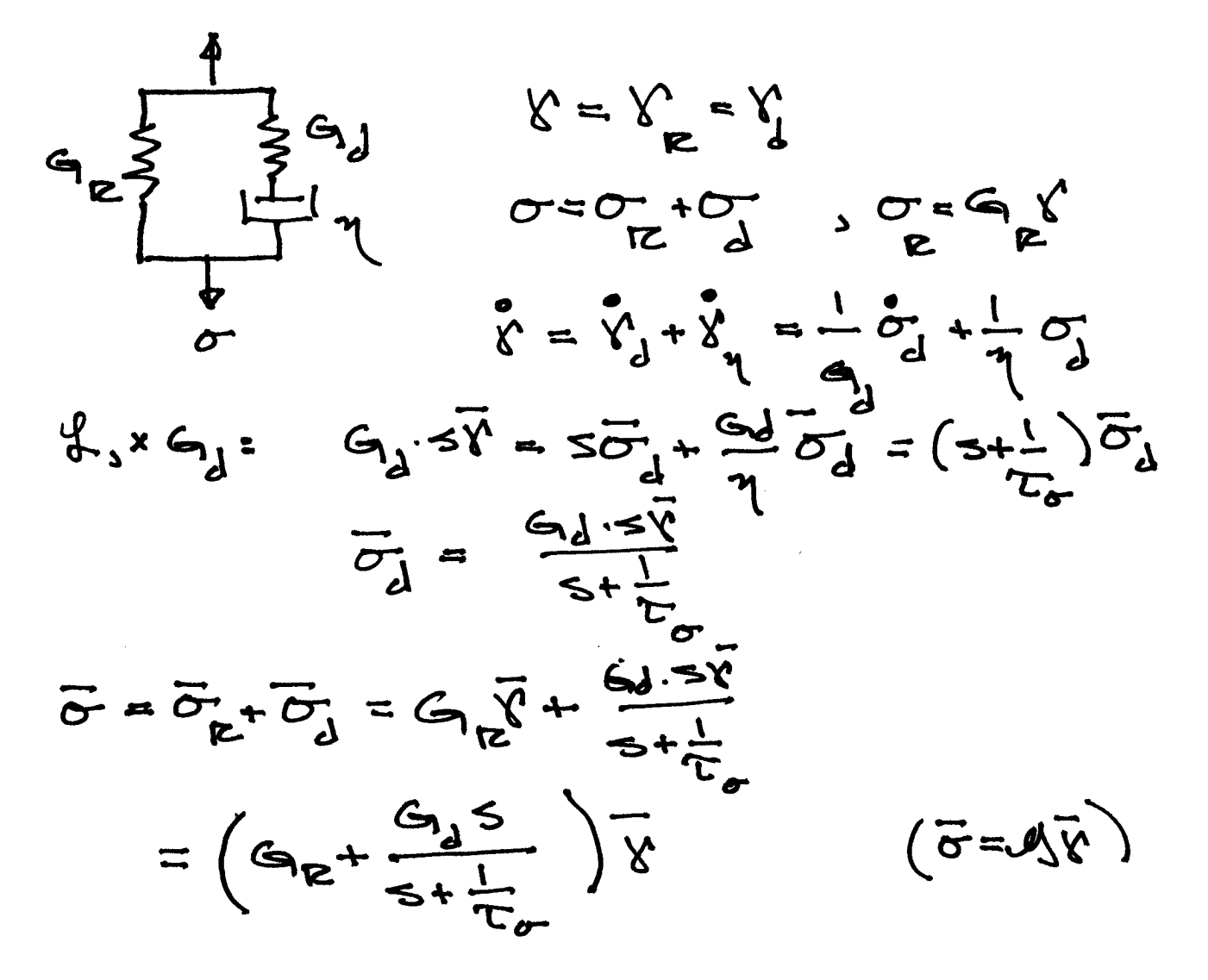

Relaxation:  $\kappa$  (2)=  $\kappa_a$  u(2) -  $\bar{\kappa}$ =  $\frac{\kappa}{2}$ /3

$$
\overrightarrow{\sigma} = \left( G_{\overrightarrow{R}} + \frac{G_{\underline{d}}S}{S + \frac{1}{T_{\sigma}}} \right) \cdot \frac{V_{\sigma}}{S}
$$

 $\bar{\phantom{a}}$ 

$$
\frac{\overline{C_{B}}}{\gamma_{D}} = \overline{G_{W}}L = \frac{G_{E}}{S} + \frac{G_{B}}{S^{+}}L
$$

$$
G_{\text{mol}}(t) = G_{\text{R}} + G_{\text{d}}e^{-t/\tau_{\text{cm}}}
$$

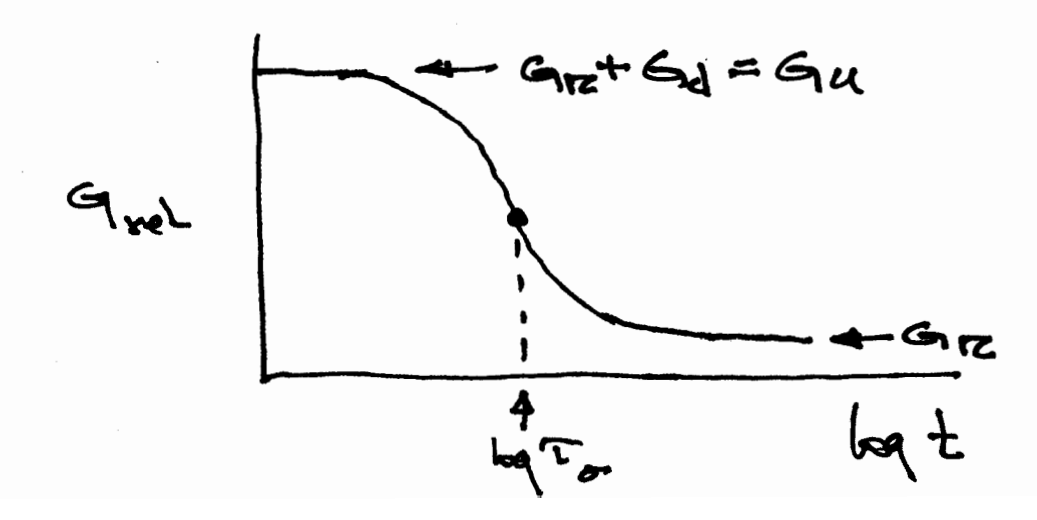

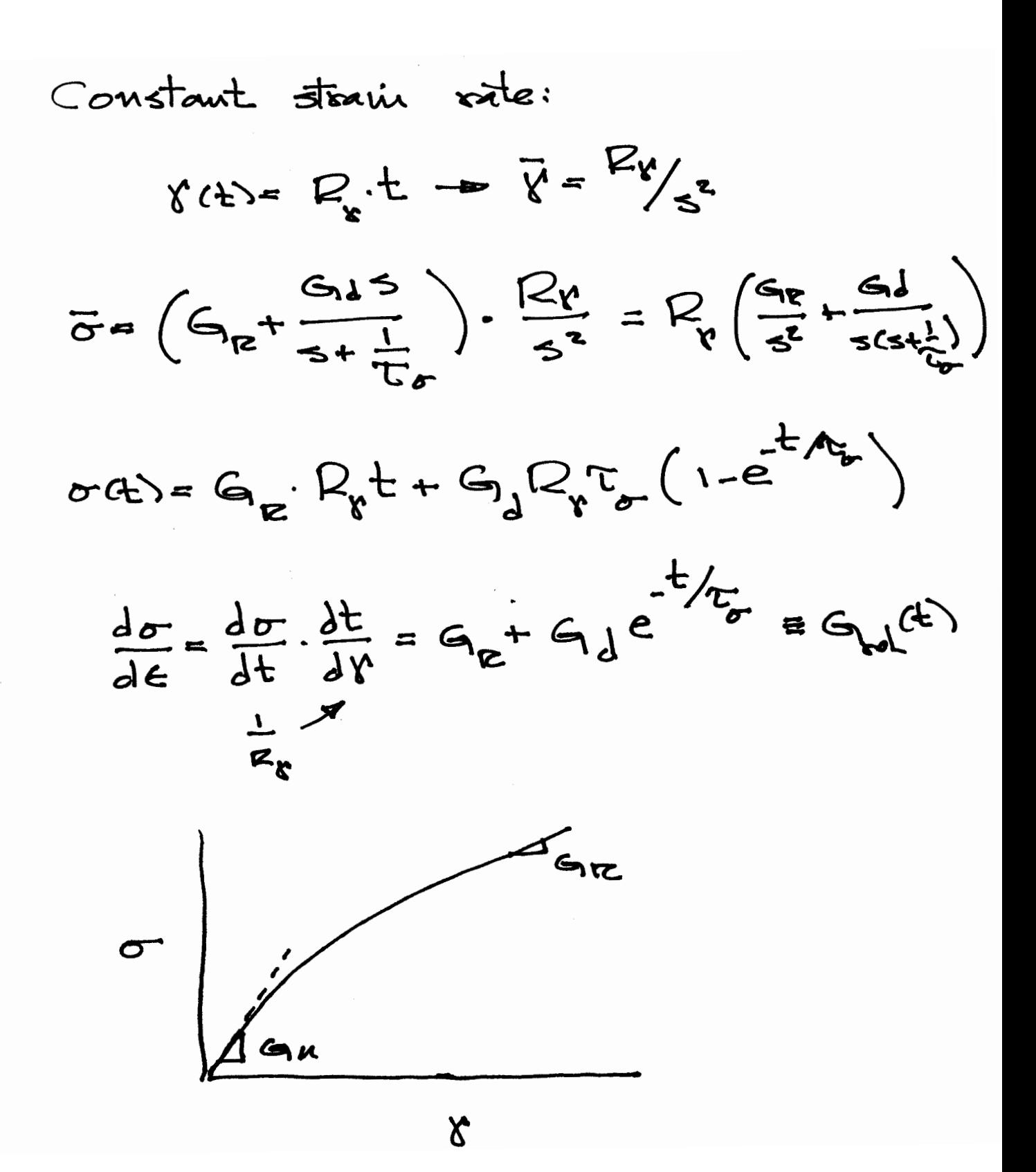

## **Dynamic loading (DMA)**

Laplace-plane shear operator

**> G[L]:=G[R]+ (G[d]\*s)/(s+1/tau[sigma]);** 

$$
G_L := G_R + \frac{G_d s}{s + \frac{1}{\tau_{\sigma}}}
$$

Applied strain in time plane:

**> unprotect(gamma);gamma(t):=gamma[0]\*cos(omega\*t);** 

$$
\gamma(t) := \gamma_0 \cos(\omega t)
$$

Applied strain in laplace plane:

**> with(inttrans):gamma(s):=laplace(gamma(t),t,s);** 

$$
\gamma(s) := \frac{\gamma_0 \, s}{s^2 + \omega^2}
$$

Dynamic modulus in laplace plane:

**> G\_bar:=G[L]\*gamma(s)/gamma[0];** 

$$
G_{\perp}bar := \frac{\left(G_R + \frac{G_d s}{s + \frac{1}{\tau_{\sigma}}}\right)s}{s^2 + \omega^2}
$$

Invert for time-plane modulus:

**> G\_t:=invlaplace(G\_bar,s,t);** 

$$
G_{-}t := \frac{G_d e^{-\frac{t}{\tau_{\sigma}}}}{\omega^2 \tau_{\sigma}^2 + 1} - \frac{\omega \tau_{\sigma} G_d \sin(\omega t)}{\omega^2 \tau_{\sigma}^2 + 1} + \frac{G_R \omega^2 \tau_{\sigma}^2 \cos(\omega t)}{\omega^2 \tau_{\sigma}^2 + 1} + \frac{G_R \cos(\omega t)}{\omega^2 \tau_{\sigma}^2 + 1} + \frac{\omega^2 \tau_{\sigma}^2 G_d \cos(\omega t)}{\omega^2 \tau_{\sigma}^2 + 1}
$$

Simplifying:

**> 'G(t)'=factor(collect((G\_t),cos(omega(t))));** 

$$
G(t) = \frac{G_d e^{-\frac{t}{\tau_o}}}{\omega^2 \tau_o^2 + 1}
$$

Simplifying further and rearranging manually:

$$
G^* = \frac{G_d}{1 + \omega^2 \tau_{\sigma}^2} e^{\frac{-t}{\tau_{\sigma}}} + \left( G_R + \frac{G_d \omega^2 \tau_{\sigma}^2}{1 + \omega^2 \tau_{\sigma}^2} \right) \cos(\omega t) - \left( \frac{G_d \omega \tau_{\sigma}}{1 + \omega^2 \frac{2}{\sigma^2}} \right)
$$